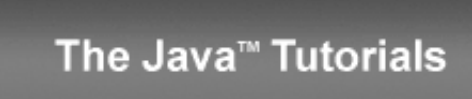

**Trail:** Learning the Java Language **Lesson:** Classes and Objects **Section:** Nested Classes

# **Lambda Expressions**

One issue with anonymous classes is that if the implementation of your anonymous class is very simple, such as an interface that contains only one method, then the syntax of anonymous classes may seem unwieldy and unclear. In these cases, you're usually trying to pass functionality as an argument to another method, such as what action should be taken when someone clicks a button. Lambda expressions enable you to do this, to treat functionality as method argument, or code as data.

The previous section, **[Anonymous](http://docs.oracle.com/javase/tutorial/java/javaOO/anonymousclasses.html) Classes**, shows you how to implement a base class without giving it a name. Although this is often more concise than a named class, for classes with only one method, even an anonymous class seems a bit excessive and cumbersome. Lambda expressions let you express instances of single-method classes more compactly.

This section covers the following topics:

- Ideal Use Case for Lambda [Expressions](#page-1-0)
	- Approach 1:Create Methods That Search for Members That Match One [Characteristic](#page-2-0)
	- Approach 2:Create More [Generalized](#page-3-0) Search Methods
	- o Approach 3: Specify Search Criteria Code in a Local Class
	- Approach 4: Specify Search Criteria Code in an [Anonymous](#page-4-0) Class
	- Approach 5: Specify Search Criteria Code with a Lambda [Expression](#page-5-0)
	- Approach 6: Use Standard [FunctionalInterfaces](#page-5-1) with Lambda Expressions
	- Approach 7: Use Lambda [Expressions](#page-6-0) Throughout Your Application
	- Approach 8: Use Generics More [Extensively](#page-8-0)
	- Approach 9: Use Aggregate Operations That Accept Lambda [Expressions](#page-9-0) as Parameters
- Lambda Expressions in GUI [Applications](#page-10-0)
- Syntax of Lambda [Expressions](#page-11-0)
- [Accessing](#page-12-0) Local Variables of the Enclosing Scope
- Target [Typing](#page-14-0) $\bullet$
- Target Types and Method [Arguments](#page-15-0)
- [Serialization](#page-16-0)

## <span id="page-1-0"></span>**Ideal Use Case for Lambda Expressions**

Suppose that you are creating a social networking application. You want to create a feature that enables an administrator to perform any kind of action, such as sending a message, on members of the social networking application that satisfy certain criteria. The following table describes this use case in detail:

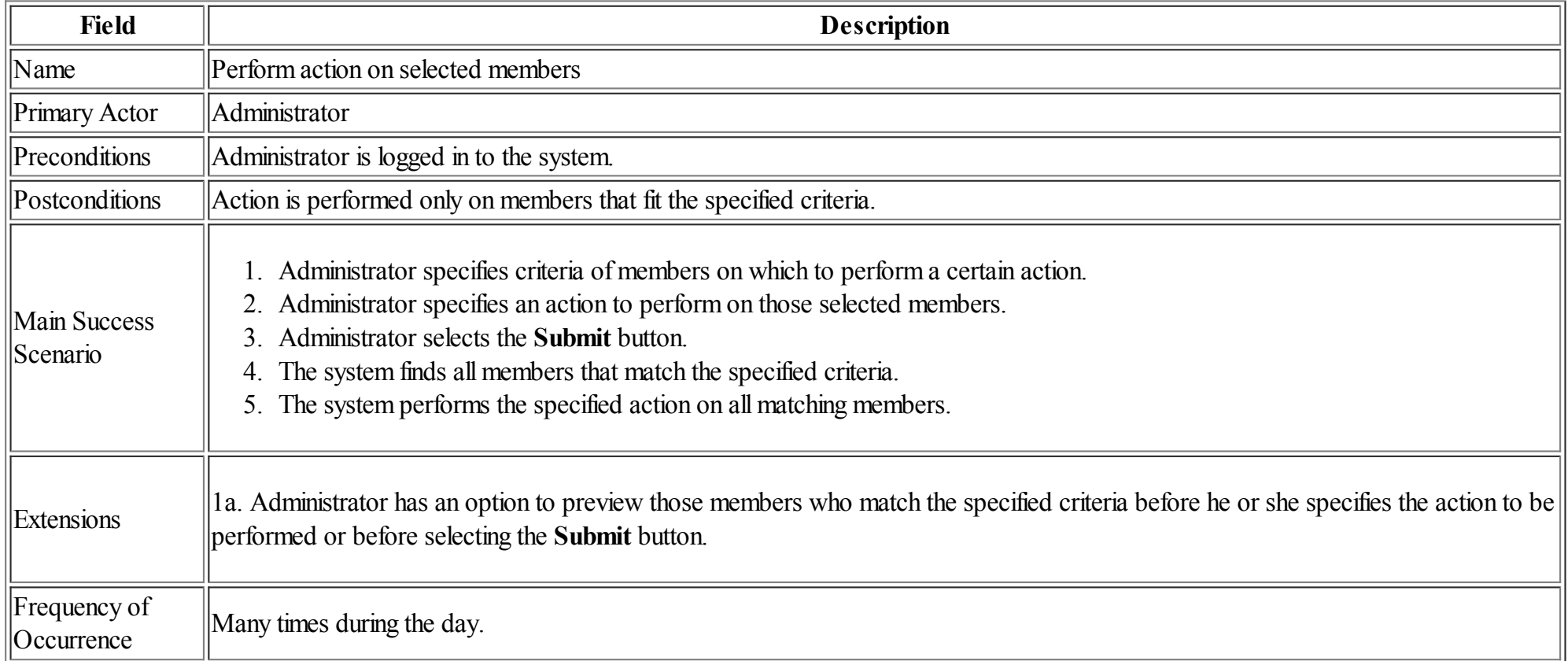

Suppose that members of this social networking application are represented by the following [Person](http://docs.oracle.com/javase/tutorial/java/javaOO/examples/Person.java) class:

```
public class Person {
    public enum Sex {
        MALE, FEMALE
    }
```

```
String name;
LocalDate birthday;
Sex gender;
String emailAddress;
public int getAge() {
   // ...
}
public void printPerson() {
   // ...
}
```
Suppose that the members of your social networking application are stored in a List<Person> instance.

This section begins with a naive approach to this use case. It improves upon this approach with local and anonymous classes, and then finishes with an efficient and concise approach using lambda expressions. Find the code excerpts described in this section in the example [RosterTest](http://docs.oracle.com/javase/tutorial/java/javaOO/examples/RosterTest.java).

### <span id="page-2-0"></span>**Approach 1: Create Methods That Search for Members That Match One Characteristic**

One simplistic approach is to create several methods; each method searches for members that match one characteristic, such as gender or age. The following method prints members that are older than a specified age:

```
public static void printPersonsOlderThan(List<Person> roster, int age) {
    for (Person p : roster) {
        if (p.getAge() >= age)p.printPerson();
        }
    }
}
```
Note: A [List](http://docs.oracle.com/javase/8/docs/api/java/util/List.html) is an ordered [Collection](http://docs.oracle.com/javase/8/docs/api/java/util/Collection.html). A *collection* is an object that groups multiple elements into a single unit. Collections are used to store, retrieve, manipulate, and communicate aggregate data. For more information about collections, see the [Collections](http://docs.oracle.com/javase/tutorial/collections/index.html) trail.

This approach can potentially make your application *brittle*, which is the likelihood of an application not working because of the introduction of updates (such as newer data types). Suppose that you upgrade your application and change the structure of the Personclass such that it contains different member variables; perhaps the class records and measures ages with a different data type or algorithm. You would have to rewrite a lot of your API to accommodate this change. In addition, this approach is unnecessarily restrictive; what if you wanted to print members younger than a certain age, for

example?

### <span id="page-3-0"></span>**Approach 2: Create More Generalized Search Methods**

The following method is more generic than printPersonsOlderThan; it prints members within a specified range of ages:

```
public static void printPersonsWithinAgeRange(
    List<Person> roster, int low, int high) {
    for (Person p : roster) {
        if (low <= p.getAge() && p.getAge() < high) {
            p.printPerson();
        }
    }
}
```
What if you want to print members of a specified sex, or a combination of a specified gender and age range? What if you decide to change the Person class and add other attributes such as relationship status or geographical location? Although this method is more generic than printPersonsOlderThan, trying to create a separate method for each possible search query can still lead to brittle code. You can instead separate the code that specifies the criteria for which you want to search in a different class.

## <span id="page-3-1"></span>**Approach 3: Specify Search Criteria Code in a Local Class**

The following method prints members that match search criteria that you specify:

```
public static void printPersons(
    List<Person> roster, CheckPerson tester) {
    for (Person p : roster) {
        if (tester.test(p)) {
            p.printPerson();
        }
    }
}
```
This method checks each Person instance contained in the List parameter roster whether it satisfies the search criteria specified in the CheckPerson parameter tester by invoking the method tester.test. If the method tester.test returns a true value, then the method printPersons is invoked on the Personinstance.

To specify the search criteria, you implement the CheckPerson interface:

```
interface CheckPerson {
```

```
boolean test(Person p);
}
```
The following class implements the CheckPerson interface by specifying an implementation for the method test. This method filters members that are eligible for Selective Service in the United States: it returns a true value if its Person parameter is male and between the ages of 18 and 25:

```
class CheckPersonEligibleForSelectiveService implements CheckPerson {
    public boolean test(Person p) {
        return p.gender == Person.Sex.MALE &&
            p.getAge() \geq 18 \&p \cdot qetAge() <= 25;
    }
}
```
To use this class, you create a new instance of it and invoke the printPersons method:

```
printPersons(
    roster, new CheckPersonEligibleForSelectiveService());
```
Although this approach is less brittle—you don't have to rewrite methods if you change the structure of the Person—you still have additional code: a new interface and a local class for each search you plan to perform in your application. Because CheckPersonEligibleForSelectiveService implements an interface, you can use an anonymous class instead of a local class and bypass the need to declare a new class for each search.

### <span id="page-4-0"></span>**Approach 4: Specify Search Criteria Code in an Anonymous Class**

One of the arguments of the following invocation of the method printPersons is an anonymous class that filters members that are eligible for Selective Service in the United States: those who are male and between the ages of 18 and 25:

```
printPersons(
    roster,
    new CheckPerson() {
         public boolean test(Person p) {
              return p.getGender() == Person.Sex.MALE
                  \&\&\text{ p.getAge(}) \geq 18\&\&\text{ p.getAge() } \leq 25;}
    }
);
```
This approach reduces the amount of code required because you don't have to create a new class for each search that you want to perform. However, the

syntax of anonymous classes is bulky considering that the CheckPerson interface contains only one method. In this case, you can use a lambda expression instead of an anonymous class, as described in the next section.

### <span id="page-5-0"></span>**Approach 5: Specify Search Criteria Code with a Lambda Expression**

The CheckPerson interface is a *functional interface*. A functional interface is any interface that contains only one [abstract](http://docs.oracle.com/javase/tutorial/java/IandI/abstract.html) method. (A functional interface may contain one or more default [methods](http://docs.oracle.com/javase/tutorial/java/IandI/defaultmethods.html#static) or static methods.) Because a functional interface contains only one abstract method, you can omit the name of that method when you implement it. To do this, instead of using an anonymous class expression, you use a *lambda expression*, which is highlighted in the following method invocation:

```
printPersons(
    roster,
    (Person p) -> p.getGender() == Person.Sex.MALE
        && p.getAge() >= 18
        && p.getAge() <= 25
);
```
See Syntax of Lambda [Expressions](#page-11-0) for information about how to define lambda expressions.

You can use a standard functional interface in place of the interface CheckPerson, which reduces even further the amount of code required.

### <span id="page-5-1"></span>**Approach 6: Use Standard Functional Interfaces with Lambda Expressions**

Reconsider the CheckPerson interface:

```
interface CheckPerson {
    boolean test(Person p);
}
```
This is a very simple interface. It's a functional interface because it contains only one abstract method. This method takes one parameter and returns a boolean value. The method is so simple that it might not be worth it to define one in your application. Consequently, the JDK defines several standard functional interfaces, which you can find in the package java.util.function.

For example, you can use the Predicate<T>interface in place of CheckPerson. This interface contains the method boolean test(T t):

```
interface Predicate<T> {
    boolean test(T t);
}
```
The interface Predicate<T> is an example of a generic interface. (For more information about generics, see the Generics [\(Updated\)](http://docs.oracle.com/javase/tutorial/java/generics/index.html) lesson.) Generic types (such as generic interfaces) specify one or more type parameters within angle brackets (<>). This interface contains only one type parameter, T. When you declare or instantiate a generic type with actual type arguments, you have a parameterized type. For example, the parameterized type Predicate<Person> is the following:

```
interface Predicate<Person> {
    boolean test(Person t);
}
```
This parameterized type contains a method that has the same return type and parameters as CheckPerson.boolean test(Person p). Consequently, you can use Predicate<T> in place of CheckPerson as the following method demonstrates:

```
public static void printPersonsWithPredicate(
    List<Person> roster, Predicate<Person> tester) {
    for (Person p : roster) {
        if (tester.test(p)) {
            p.printPerson();
        }
    }
}
```
As a result, the following method invocation is the same as when you invoked [printPersons](#page-3-1) in Approach 3: Specify Search Criteria Code in a Local Class to obtain members who are eligible for Selective Service:

```
printPersonsWithPredicate(
    roster,
    p \rightarrow p \cdot qetGender() == Person.Sex.MALE
         & 0.000() > = 18\&\&\; p.getAge() \leq 25
);
```
This is not the only possible place in this method to use a lambda expression. The following approach suggests other ways to use lambda expressions.

<span id="page-6-0"></span>**Approach 7: Use Lambda Expressions Throughout Your Application**

Reconsider the method printPersonsWithPredicate to see where else you could use lambda expressions:

```
public static void printPersonsWithPredicate(
    List<Person> roster, Predicate<Person> tester) {
    for (Person p : roster) {
```

```
if (tester.test(p)) {
        p.printPerson();
    }
}
```
This method checks each Person instance contained in the List parameter roster whether it satisfies the criteria specified in the Predicate parameter tester. If the Person instance does satisfy the criteria specified by tester, the method printPersron is invoked on the Person instance.

Instead of invoking the method printPerson, you can specify a different action to perform on those Person instances that satisfy the criteria specified by tester. You can specify this action with a lambda expression. Suppose you want a lambda expression similar to printPerson, one that takes one argument (an object of type Person) and returns void. Remember, to use a lambda expression, you need to implement a functional interface. In this case, you need a functional interface that contains an abstract method that can take one argument of type Person and returns void. The Consumer<T> interface contains the method void  $accept(T_t)$ , which has these characteristics. The following method replaces the invocation p.printPerson() with an instance of Consumer<Person> that invokes the method  $\alpha$ ccept:

```
public static void processPersons(
    List<Person> roster,
    Predicate<Person> tester,
    Consumer<Person> block) {
        for (Person p : roster) {
            if (tester.test(p)) {
                block.accept(p);
            }
        }
}
```
As a result, the following method invocation is the same as when you invoked [printPersons](#page-3-1) in Approach 3: Specify Search Criteria Code in a Local Class to obtain members who are eligible for Selective Service. The lambda expression used to print members is highlighted:

```
processPersons(
     roster,
     p \rightarrow p \cdot qetGender() == Person.Sex.MALE
         & 2 = 18\&\&\; p.getAge() \leq 25,p -> p.printPerson()
);
```
What if you want to do more with your members' profiles than printing them out. Suppose that you want to validate the members' profiles or retrieve their contact information? In this case, you need a functional interface that contains an abstract method that returns a value. The Function<T, R>interface

contains the method R apply( $T$  t). The following method retrieves the data specified by the parameter mapper, and then performs an action on it specified by the parameter block:

```
public static void processPersonsWithFunction(
    List<Person> roster,
    Predicate<Person> tester,
    Function<Person, String> mapper,
    Consumer<String> block) {
    for (Person p : roster) {
        if (tester.test(p)) {
            String data = mapper.apply(p);
            block.accept(data);
        }
    }
}
```
The following method retrieves the email address from each member contained in roster who are eligible for Selective Service and then prints it:

```
processPersonsWithFunction(
    roster,
    p \rightarrow p \cdot qetGender() == Person.Sex.MALE
         & 0.001Age() >= 18
         \&\&\pmb{p}.\text{qetAge}() \leq 25,
    p -> p.getEmailAddress(),
    email -> System.out.println(email)
);
```
#### <span id="page-8-0"></span>**Approach 8: Use Generics More Extensively**

Reconsider the method processPersonsWithFunction. The following is a generic version of it that accepts, as a parameter, a collection that contains elements of any data type:

```
public static <X, Y> void processElements(
    Iterable<X> source,
    Predicate<X> tester,
    Function <X, Y> mapper,
    Consumer<Y> block) {
    for (X p : source) {
        if (tester.test(p)) {
            Y data = mapper.apply(p);
            block.accept(data);
        }
```

```
}
```
To print the e-mail address of members who are eligible for Selective Service, invoke the processElements method as follows:

```
processElements(
    roster,
    p \rightarrow p \cdot qetGender() == Person.Sex.MALE
         & 20 p.getAge() >= 18
         \&\&\text{ p.getAge(}) \leq 25,
    p -> p.getEmailAddress(),
    email -> System.out.println(email)
);
```
This method invocation performs the following actions:

- 1. Obtains a source of objects from the collection source. In this example, it obtains a source of Personobjects from the collection roster. Notice that the collection roster, which is a collection of type List, is also an object of type Iterable.
- 2. Filters objects that match the Predicate object tester. In this example, the Predicate object is a lambda expression that specifies which members would be eligible for Selective Service.
- 3. Maps each filtered object to a value as specified by the Function object mapper. In this example, the Function object is a lambda expression that returns the e-mail address of a member.
- 4. Performs an action on each mapped object as specified by the Consumer object block. In this example, the Consumer object is a lambda expression that prints a string, which is the e-mail address returned by the Function object.

You can replace each of these actions with an aggregate operation.

### <span id="page-9-0"></span>**Approach 9: Use Aggregate Operations That Accept Lambda Expressions as Parameters**

The following example uses aggregate operations to print the e-mail addresses of those members contained in the collection roster who are eligible for Selective Service:

```
roster
    .stream()
    .filter(
         p \rightarrow p \cdot qetGender() == Person.Sex.MALE
              & 20 p.getAge() >= 18
              \&\&\text{ p.getAge}() \leq 25.map(p -> p.getEmailAddress())
```
.forEach(email -> System.out.println(email));

The following table maps each of the operations the method processElements performs with the corresponding aggregate operation:

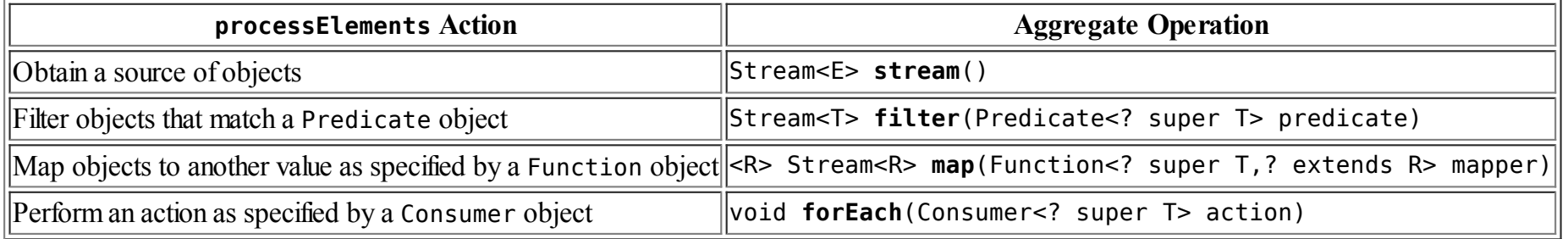

The operations filter, map, and forEach are *aggregate operations*. Aggregate operations process elements from a stream, not directly from a collection (which is the reason why the first method invoked in this example is stream). A *stream* is a sequence of elements. Unlike a collection, it is not a data structure that stores elements. Instead, a stream carries values from a source, such as collection, through a pipeline. A *pipeline* is a sequence of stream operations, which in this example is filter-map-forEach. In addition, aggregate operations typically accept lambda expressions as parameters, enabling you to customize how they behave.

For a more thorough discussion of aggregate operations, see the Aggregate [Operations](http://docs.oracle.com/javase/tutorial/collections/streams/index.html) lesson.

### <span id="page-10-0"></span>**Lambda Expressions in GUI Applications**

To process events in a graphical user interface (GUI) application, such as keyboard actions, mouse actions, and scroll actions, you typically create event handlers, which usually involves implementing a particular interface. Often, event handler interfaces are functional interfaces; they tend to have only one method.

In the JavaFX example HelloWorld. java (discussed in the previous section [Anonymous](http://docs.oracle.com/javase/tutorial/java/javaOO/anonymousclasses.html) Classes), you can replace the highlighted anonymous class with a lambda expression in this statement:

```
btn.setOnAction(new EventHandler<ActionEvent>() {
```

```
@Override
    public void handle(ActionEvent event) {
        System.out.println("Hello World!");
    }
});
```
The method invocation btn.setOnAction specifies what happens when you select the button represented by the btn object. This method requires an object of type EventHandler<ActionEvent>. The EventHandler<ActionEvent> interface contains only one method, void handle(T event). This interface is a functional interface, so you could use the following highlighted lambda expression to replace it:

```
btn.setOnAction(
 event -> System.out.println("Hello World!")
);
```
# <span id="page-11-0"></span>**Syntax of Lambda Expressions**

A lambda expression consists of the following:

• A comma-separated list of formal parameters enclosed in parentheses. The CheckPerson.test method contains one parameter, p, which represents an instance of the Person class.

**Note**: You can omit the data type of the parameters in a lambda expression. In addition, you can omit the parentheses if there is only one parameter. For example, the following lambda expression is also valid:

p -> p.getGender() == Person.Sex.MALE  $& 0.001$ Age() >= 18  $\&\&\text{ p.qetAge() } \leq 25$ 

- The arrow token,  $\sim$
- A body, which consists of a single expression or a statement block. This example uses the following expression:

```
p.getGender() == Person.Sex.MALE
    & 0.001Age() >= 18
    \&\&\text{ p.qetAge() } \leq 25
```
If you specify a single expression, then the Java runtime evaluates the expression and then returns its value. Alternatively, you can use a return statement:

```
p \rightarrow \}return p.getGender() == Person.Sex.MALE
          \&\&\text{ p.getAge(}) \geq 18\&\&\text{ p.getAge( ) } \leq 25;}
```
A return statement is not an expression; in a lambda expression, you must enclose statements in braces ({}). However, you do not have to enclose a void method invocation in braces. For example, the following is a valid lambda expression:

```
email -> System.out.println(email)
```
Note that a lambda expression looks a lot like a method declaration; you can consider lambda expressions as anonymous methods—methods without a name.

The following example, [Calculator](http://docs.oracle.com/javase/tutorial/java/javaOO/examples/Calculator.java), is an example of lambda expressions that take more than one formal parameter:

```
public class Calculator {
    interface IntegerMath {
        int operation(int a, int b);
    }
    public int operateBinary(int a, int b, IntegerMath op) {
        return op.operation(a, b);
    }
    public static void main(String... args) {
        Calculator myApp = new Calculator();
        IntegerMath addition = (a, b) -> a + b;
        IntegerMath subtraction = (a, b) -> a - b;
        System.out.println("40 + 2 =" +
            myApp.operateBinary(40, 2, addition));
        System.out.println("20 - 10 =" +
            myApp.operateBinary(20, 10, subtraction));
    }
}
```
The method operateBinary performs a mathematical operation on two integer operands. The operation itself is specified by an instance of IntegerMath. The example defines two operations with lambda expressions, addition and subtraction. The example prints the following:

 $40 + 2 = 42$  $20 - 10 = 10$ 

## <span id="page-12-0"></span>**Accessing Local Variables of the Enclosing Scope**

Like local and anonymous classes, lambda expressions can capture [variables](http://docs.oracle.com/javase/tutorial/java/javaOO/localclasses.html#accessing-members-of-an-enclosing-class); they have the same access to local variables of the enclosing scope. However, unlike local and anonymous classes, lambda expressions do not have any shadowing issues (see [Shadowing](http://docs.oracle.com/javase/tutorial/java/javaOO/nested.html#shadowing) for more information). Lambda expressions are lexically scoped. This means that they do not inherit any names from a supertype or introduce a new level ofscoping. Declarations in a lambda expression are interpreted just as they are in the enclosing environment. The following example, [LambdaScopeTest](http://docs.oracle.com/javase/tutorial/java/javaOO/examples/LambdaScopeTest.java), demonstrates this:

```
import java.util.function.Consumer;
public class LambdaScopeTest {
    public int x = 0;
    class FirstLevel {
        public int x = 1;
       void methodInFirstLevel(int x) {
           // The following statement causes the compiler to generate
           // the error "local variables referenced from a lambda expression
           // must be final or effectively final" in statement A:
            //
           11 x = 99;
            Consumer<Integer> myConsumer = (y) ->
            {
                System.out.println("x = " + x); // Statement A
                System.out.println("y = " + y);
                System.out.println("this.x = " + this.x);System.out.println("LambdaScopeTest.this.x = " +LambdaScopeTest.this.x);
           };
           myConsumer.accept(x);
        }
    }
    public static void main(String... args) {
        LambdaScopeTest st = new LambdaScopeTest();
       LambdaScopeTest.FirstLevel fl = st.new FirstLevel();
        fl.methodInFirstLevel(23);
    }
```
This example generates the following output:

 $x = 23$  $y = 23$ this. $x = 1$ LambdaScopeTest.this. $x = 0$ 

If you substitute the parameter  $x$  in place of  $y$  in the declaration of the lambda expression myConsumer, then the compiler generates an error:

```
Consumer<Integer> myConsumer = (x) -> {
    // ...
}
```
The compiler generates the error "variable x is already defined in method methodInFirstLevel(int)" because the lambda expression does not introduce a new level ofscoping. Consequently, you can directly access fields, methods, and local variables of the enclosing scope. For example, the lambda expression directly accesses the parameter xof the method methodInFirstLevel. To access variables in the enclosing class, use the keyword this. In this example, this.x refers to the member variable FirstLevel.x.

However, like local and anonymous classes, a lambda expression can only access local variables and parameters of the enclosing block that are final or effectively final. For example, suppose that you add the following assignment statement immediately after the methodInFirstLeveldefinition statement:

```
void methodInFirstLevel(int x) {
    x = 99;
    // ...
}
```
Because of this assignment statement, the variable FirstLevel. x is not effectively final anymore. As a result, the Java compiler generates an error message similar to "local variables referenced from a lambda expression must be final or effectively final" where the lambda expression myConsumer tries to access the FirstLevel.x variable:

```
System.out.println("x = " + x);
```
# <span id="page-14-0"></span>**Target Typing**

How do you determine the type of a lambda expression? Recall the lambda expression that selected members who are male and between the ages 18 and 25 years:

p -> p.getGender() == Person.Sex.MALE  $& 20$  p.getAge() >= 18  $&$  p.getAge()  $\leq$  25

This lambda expression was used in the following two methods:

- public static void [printPersons\(List<Person>](#page-3-1) roster, CheckPerson tester) in Approach 3: Specify Search Criteria Code in a LocalClass
- public void [printPersonsWithPredicate\(List<Person>](#page-5-1) roster, Predicate<Person> tester)in Approach 6: Use Standard  $\bullet$ FunctionalInterfaces with Lambda Expressions

When the Java runtime invokes the method printPersons, it's expecting a data type of CheckPerson, so the lambda expression is of this type. However, when the Java runtime invokes the method printPersonsWithPredicate, it's expecting a data type of Predicate<Person>, so the lambda expression is of this type. The data type that these methods expect is called the *target type*. To determine the type of a lambda expression, the Java compiler uses the target type of the context or situation in which the lambda expression was found. It follows that you can only use lambda expressions in situations in which the Java compiler can determine a target type:

- Variable declarations
- Assignments
- Return statements
- Array initializers
- Method or constructor arguments
- Lambda expression bodies
- Conditional expressions, ?:
- Cast expressions

# <span id="page-15-0"></span>**Target Types and Method Arguments**

For method arguments, the Java compiler determines the target type with two other language features: overload resolution and type argument inference.

Consider the following two functional interfaces (*[java.lang.Runnable](http://docs.oracle.com/javase/8/docs/api/java/lang/Runnable.html) and [java.util.concurrent.Callable<V>](http://docs.oracle.com/javase/8/docs/api/java/util/concurrent/Callable.html)*):

```
public interface Runnable {
    void run();
}
public interface Callable<V> {
    V call();
}
```
The method Runnable.run does not return a value, whereas Callable<V>.calldoes.

Suppose that you have overloaded the method invoke as follows (see Defining [Methods](http://docs.oracle.com/javase/tutorial/java/javaOO/methods.html) for more information about overloading methods):

```
void invoke(Runnable r) {
    r.run();
}
<T> T invoke(Callable<T> c) {
    return c.call();
}
```
Which method will be invoked in the following statement?

```
String s = invoke(() -> "done");
```
The method invoke(Callable<T>) will be invoked because that method returns a value; the method invoke(Runnable) does not. In this case, the type of the lambda expression () -> "done"is Callable<T>.

# <span id="page-16-0"></span>**Serialization**

You can [serialize](http://docs.oracle.com/javase/tutorial/jndi/objects/serial.html) a lambda expression if its target type and its captured arguments are serializable. However, like inner [classes,](http://docs.oracle.com/javase/tutorial/java/javaOO/nested.html#serialization) the serialization of lambda expressions is strongly discouraged.

> Problems with the examples? Try Compiling and Running the [Examples:](http://docs.oracle.com/javase/tutorial/information/run-examples.html) FAQs. Complaints? Compliments? Suggestions? Give us your [feedback](http://docs.oracle.com/javase/feedback.html).

Your use of this page and all the material on pages under "The Java Tutorials" banner is subject to these legal [notices](http://docs.oracle.com/javase/tutorial/information/cpyr.html).

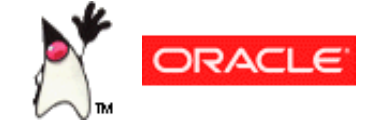

**Previous page:** Anonymous Classes **Next page:** Method References

About [Oracle](http://www.oracle.com/us/corporate/index.html) | Oracle [Technology](http://www.oracle.com/technology/index.html) Network | Terms of Use

Copyright © 1995, 2014 Oracle and/or its affiliates. All rights reserved.